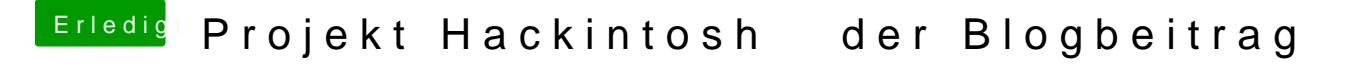

Beitrag von Bravemaverick vom 8. September 2016, 16:53

Liest sich gut und deckt sich 1:1 mit meinem 1. Hackintosh! Hatte exakt das